Lecture 7.5: Javascript

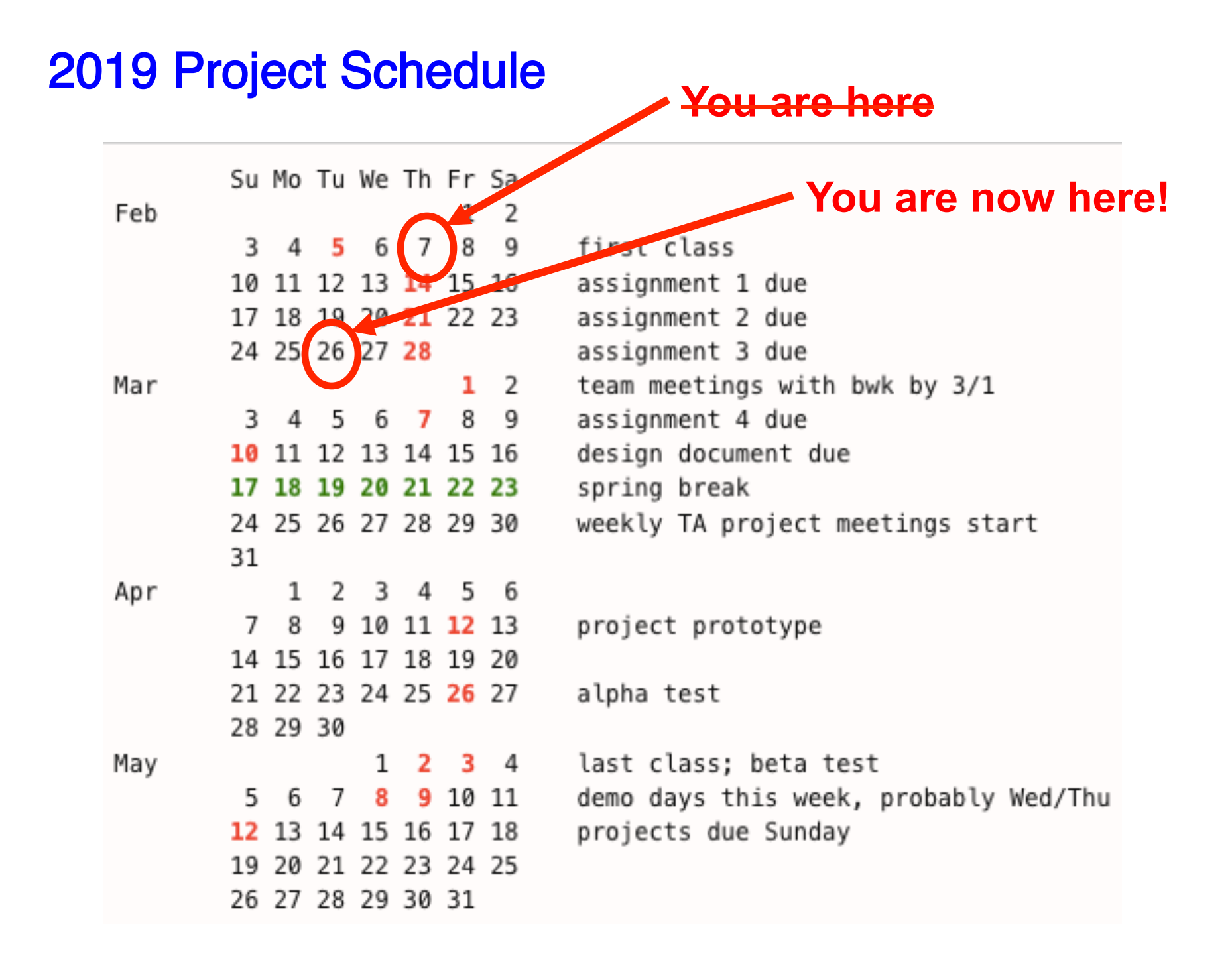

# Dynamic web interfaces

• forms are a limited interface

```
<FORM METHOD=GET 
  ACTION="http://bwk.mycpanel.princeton.edu/cgi-bin/hello1.cgi"> 
    <INPUT TYPE="submit" value="hello" > 
</FORM>
```
- limited interaction on client side form data usually sent to server for processing can do simple validation with Javascript
- synchronous exchange with server potentially slow: client blocks waiting for response
- recreates entire page with what comes back even if it's mostly identical to current content
- making web interfaces more interactive and responsive
	- "dynamic HTML": HTML + CSS, DOM, Javascript
	- asynchronous partial update: XMLHttpRequest / Ajax
	- plugins like Flash, Quicktime, ...
	- HTML5 reduces need for audio & video plugins

# **Javascript**

- client-side scripting language (Brendan Eich, Netscape, 1995 )
	- C/Java-like syntax
	- weakly typed; basic data types: double, string, array, object
	- very dynamic
	- unusual object model based on prototypes, not classes
- usage:

```
<script> javascript code </script> 
<script src="url "></script> 
<sometag onSomeEvent ='javascript code'>
```
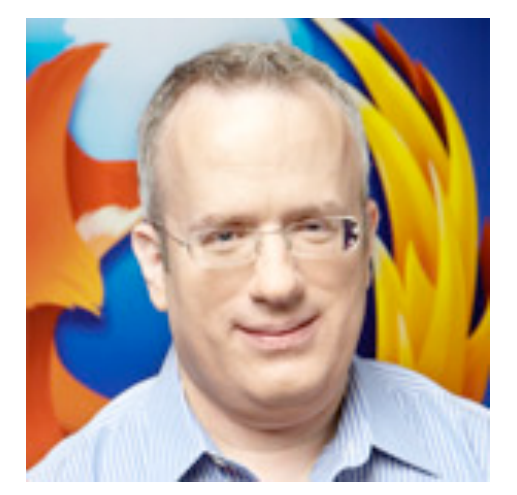

- can catch events from mouse, keyboard, ...
- can access browser's object interface
	- window object for window itself
	- document object (DOM == document object model) for entities on page
- can modify ("reflow") a page without completely redrawing it
- incompatibilities among browsers
	- HTML, DOM, Javascript all potentially vary
	- but it's getting much better: ECMA standard is being followed

## Javascript constructs

- constants, variables, types
- operators and expressions
- statements, control flow
- functions
- arrays, objects
- libraries
- prototypes
- lambdas, function objects
- asynchrony, promises
- etc.

## Constants, variables, operators

#### • constants

- doubles [no integer], true/false, null
- 'string', "string",
	- no difference between single and double quotes; interprets \ within either
- 16-bit Unicode characters
- variables
	- hold strings or numbers, as in Awk, but not both simultaneously no automatic coercions; interpretation determined by operators and context
	- var declaration (optional; just names the variable; always use it)
	- variables are either global or local to a function originally only two scopes; block structure did not affect scope now has regular block scope (changed in newer versions)

#### • operators

- mostly like C
- use === and !== for testing equality (== and **!=** for equivalency)
- string concatenation uses +
- string[index] but no slices
- regular expressions **/x/.test("x")**

## Unicode (www.unicode.org)

- universal character encoding scheme
	- > 120,000 characters
- UTF-16: 16 bit internal representation
	- encodes all characters used in all languages numeric value, name, case, directionality, …
	- expansion mechanism for  $> 2^{16}$  characters
- UTF-8: byte-oriented external form
	- variable-length encoding, self-synchronizing within a couple of bytes
	- ASCII compatible: 7-bit characters occupy 1 byte
		- **0bbbbbbb**
		- **110bbbbb 10bbbbbb**
		- **1110bbbb 10bbbbbb 10bbbbbb**
		- **11110bbb 10bbbbbb 10bbbbbb 10bbbbbb**

#### • Javascript supports Unicode

- char data type is 16-bit Unicode
- String data type is 16-bit Unicode chars
- **\uhhhh** is Unicode character **hhhh** (**h** == hex digit); use in "..." and '.'

### Statements, control flow

- statements
	- assignment, control flow, function call, …
	- braces for grouping
	- semicolon terminator is optional (but always use it)
	- **//** or **/\* … \*/** comments
- control flow almost like C, etc.

```
 if-else, switch 
 while, do-while, break, continue
 for ( ; ; ) …
 for (var in array) …
 try {…} catch(…) {…} finally {…}
```
### Example: Find the largest number

```
Enter new value, or empty to end
<html> 
                                              123
<body> 
<script> 
                                                   Cancel
                                                             OK
 var max = 0;
  var num; 
  num = prompt("Enter new value, or empty to end"); 
  while (num != null && num != "") { 
      if (parseFloat(num) > max) 
         max = num; num = prompt("Enter new value, or empty to end"); 
  } 
  alert("Max = " + max); 
</script> 
</body> 
</html>
```
• needs parseInt or parseFloat to coerce string value to a number

# **Functions**

#### • functions are objects

- can store in variables, pass to functions, return from functions, etc.
- can be "anonymous" (no name)
- heavily used for callbacks

```
 function name(arg, arg, arg) {
   var ... // local if declared with var; otherwise global
    statements
 }
function sum(x, y) { return x + y; }var sum = function (x, y) { return x + y; }
 sum(1,2);
```
- standard libraries for math, strings, regular expressions, date/time, ...
- browser DOM interface: dialog boxes, events, ...

## Example: ATM checksum

**</form>** 

```
function atm(s) { 
    var n = s.length, odd = 1, sum = 0; 
   for (i = n-1; i \ge 0; i--) {
       if (odd) 
           v = parseInt(s.charAt(i)); 
       else 
          v = 2 * parseInt(s.charAt(i));if (v > 9)v = 9; sum += v; 
       odd = 1 – odd; 
    } 
    if (sum % 10 == 0) 
       alert("OK"); 
    else 
       alert("Bad. Remainder = " + (sum % 10)); 
} 
<form name=F0 onsubmit=""> 
  <input type=text name=num > 
  <input type=button value="ATM"
```
 **onClick='atm(document.forms.F0.num.value);'>** 

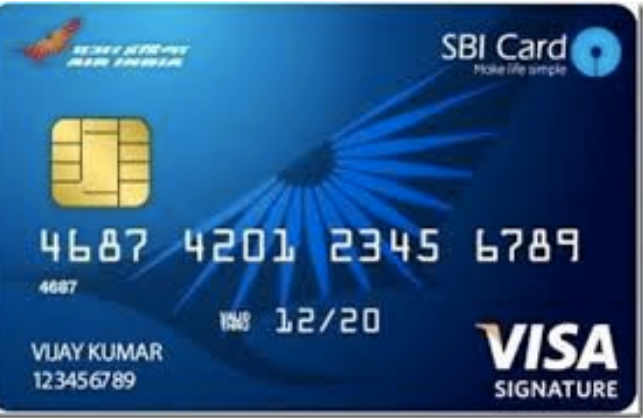

## **Closures**

• A closure is a function that has access to its parent scope, even after the parent function has closed.

 **(based on https://www.w3schools.com/js/js\_function\_closures.asp)** 

```
 var incr = (function () {
   var counter = 0;
   return function () { 
     return counter += 1;
   }
 })();
 incr();
 incr();
 incr();
 console.log(incr());
```
# Objects and arrays

- object: compound data type with any number of components
	- very loosely, a cross between a structure and an associative array
- each property is a name-value pair
	- accessible as **obj.name** or **obj["name"]**
	- values can be anything, including objects, arrays, functions, …

```
 var point = {x:0, y:0, name: "origin"};
 point.x = 1; point["y"] = 2; 
 point.name = "not origin"
```
• array: an object with numbered values 0..length-1 – elements can be any mixture of types  **var arr = [point, 1, "somewhere", {x:1, y:2}];**

#### • array operators:

– sort, reverse, join, push, pop, slice(start, end), …

### Object literals

```
 var course = { 
      dept: "cos", 
      numbers: [109, 333], 
      prof: { 
        name1: "brian", name2: "kernighan", 
        office: { bldg: "cs", room: "311" }, 
        email: "bwk" 
      }, 
      toString: function() { 
        return this.dept + this.numbers + " " 
            + this.prof.name1 + " " 
            + this.prof.name2 + " " 
            + this.prof.office.bldg 
            + this.prof.office.room 
            + " " + this.prof.email; 
 } 
    }
```
# JSON : Javascript Object Notation (Douglas Crockford)

- lightweight data interchange format
	- based on object literals
	- simpler and clearer than XML, but without checking
	- parsers and generators exist for most languages

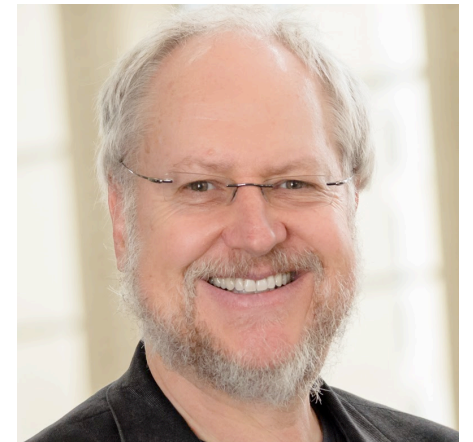

- two basic structures
	- object: unordered collection of name-value pairs (associative array)

```
{ string: value, string: value, ... }
```
– array: ordered collection of values

```
[ value, value, ... ]
```
- *string* is "..."
- *value* is string, number, true, false, object or array
- Javascript eval function can convert this into a data structure:

 **var obj = eval(json\_string) // bad idea!** 

– potentially unsafe, since the string can contain executable code

### Formatter in Javascript

```
var fs = require('fs');
var line = ''; var space = '';
var buf = fs.readFileSync(process.argv[2], 'utf-8');
buf = buf.replace(/\n/g, ' ').replace(/ +/, ' ').trim();
words = buf.split(/ +/);
for (i = 0; i < words.length; i++) {
    addword(words[i]);
}
printline();
function addword(w) {
    if (line.length + w.length > 60)
      printline();
    line = line + space + w;
    space = " ";
}
function printline() {
    if (line.length > 0)
       console.log(line);
    line = space = ""
}
```